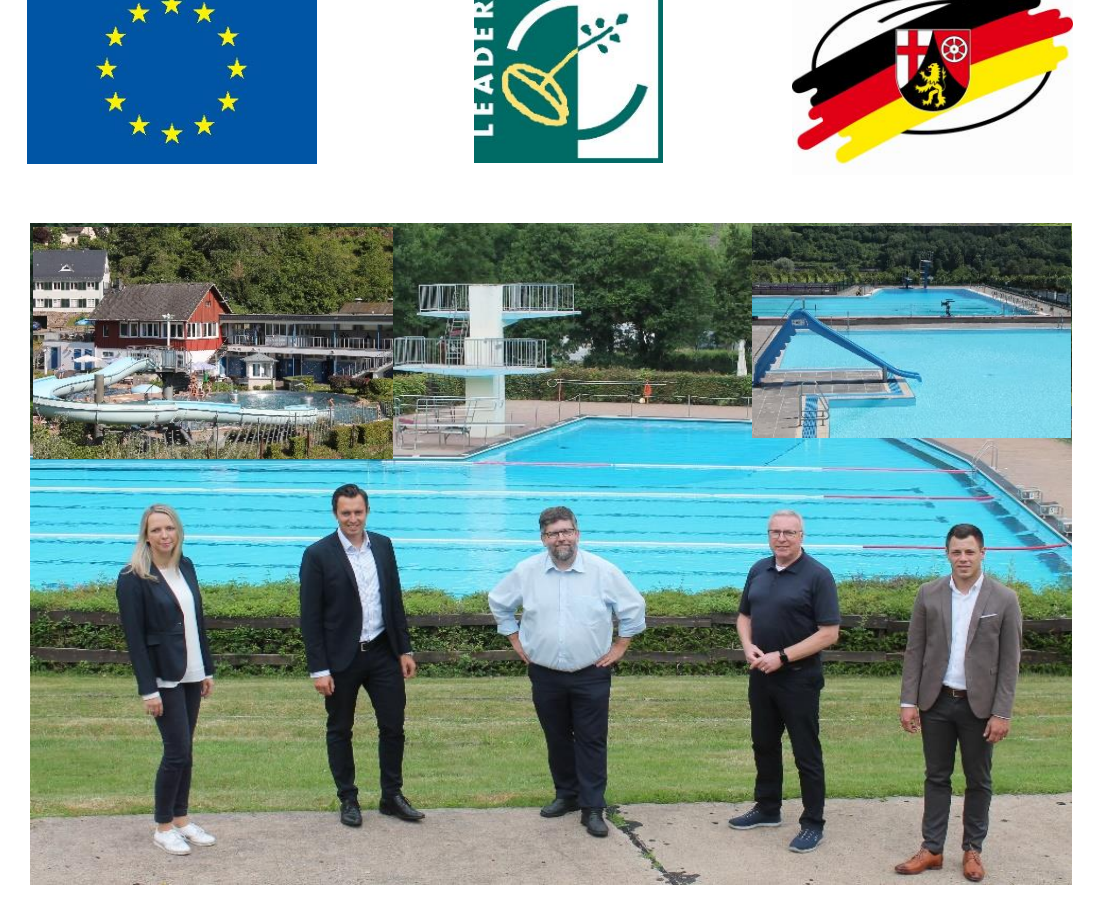

*Das LEADER-Vorhaben "WIFI für alle" der VG Cochem wird im Rahmen des Entwicklungsprogramms "Umweltmaßnahmen, Ländliche Entwicklung, Landwirtschaft, Ernährung" (EULLE) des Landes Rheinland-PFalz gefördert durch den Europäischen Landwirtschaftsfonds für die Entwicklung des ländlichen Raums (ELER): Hier investiert Europa in die ländlichen Gebiete.*

## **Verbandsgemeinde Cochem geht "digital"**

Noch schnell die E-Mails abrufen oder auf der Internetseite der Gemeinde schauen, was es Neues gibt: das ist seit Kurzem in neun Ortschaften sowie in den Schwimmbädern der Verbandsgemeinde Cochem problemlos möglich. Auf Initiative der Verwaltung sowie mit Unterstützung des LEADER-Förderprogramms durch Kooperation der LAG Mosel, LAG Vulkaneifel und LAG Hunsrück konnte jüngst ein kostenloses WLAN-Angebot für Einheimische und Feriengäste bereitgestellt werden. Die Umsetzung des Projekts, das vorerst auf fünf Jahre angelegt ist, ist für die Digitalisierung des ländlichen Raums sowie die fortschrittliche Entwicklung der Gemeinden ein großer Schritt in die Zukunft.

Neben den Gemeinden Beilstein, Bruttig-Fankel, Dohr, Ellenz-Poltersdorf, Faid, Klotten, Lieg, Moselkern und Wirfus steht Einheimischen und Gästen auch in den drei Schwimmbädern der Verbandsgemeinde das kostenfreie WLAN-Angebot zur Verfügung. Ermöglicht wird dieser digitale Service durch die Installation mehrerer Hotspots in den Ortszentren, mit einer jeweiligen Reichweite von rund 100 Metern.

Den Internetzugang vor Ort kann jeder kostenlos nutzen. Es können sich sogar mehrere Nutzer gleichzeitig einloggen. Öffentlich zugängliches WLAN bietet den Bürgern direkte Kommunikationsmöglichkeiten vor Ort, fördert das Dorfleben sowie die Wettbewerbsfähigkeit. Zudem bietet das stärkere Netz gerade in Corona-Zeiten noch weitere Vorteile. Online-Registrierungen in den Schwimmbädern der VG konnten beispielweise dank der neu installierten Technik problemlos durchgeführt werden.

Die Nutzung des kostenlosen Internetzugangs vor Ort ist ganz einfach. Wer sich mit seinem mobilen Endgerät in der Nähe des Hotspots aufhält, kann sich mit nur einem Klick beim Netzwerk "my cloud" anmelden und anschließend kostenlos surfen.

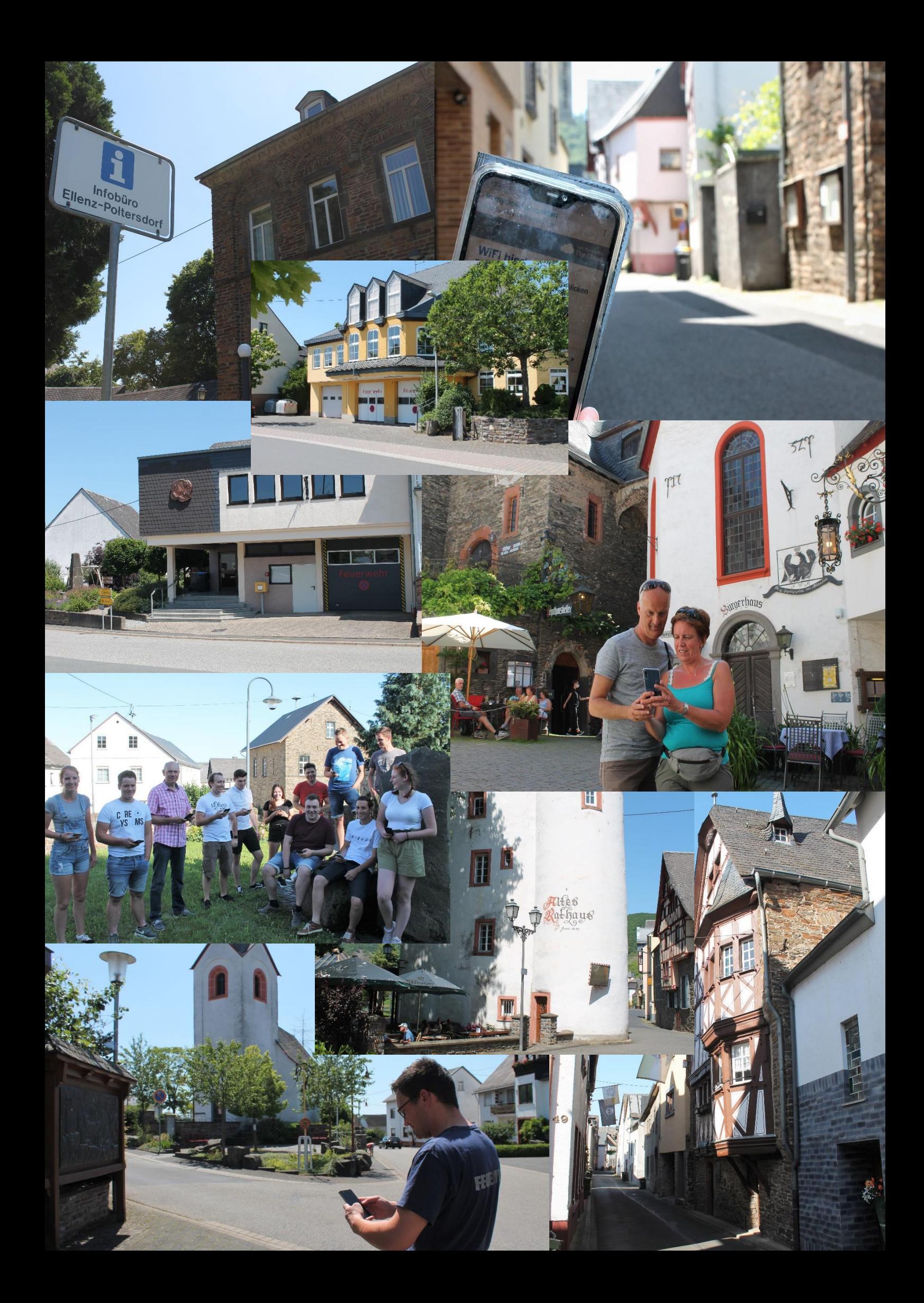